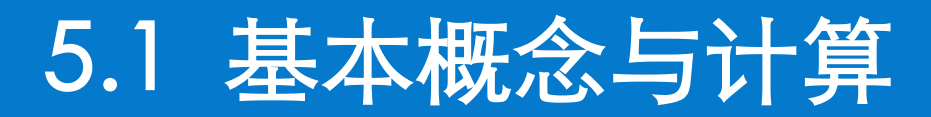

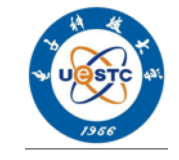

# 主要内容: 特征值与特征向量的定义

特征值与特征向量的性质

特征值与特征向量的计算

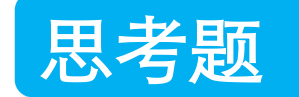

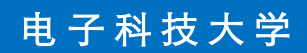

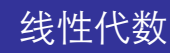

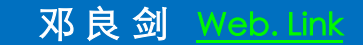

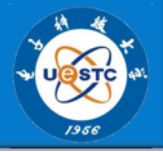

## 一. 特征值与特征向量的定义

$$
\begin{aligned}\n\emptyset & \quad \# \mathbb{F} \\
A &= \begin{pmatrix} 3 & -1 \\ -1 & 3 \end{pmatrix}, \ \alpha = \begin{pmatrix} 1 \\ 1 \end{pmatrix}, \beta = \begin{pmatrix} 1 \\ -1 \end{pmatrix}, \gamma = \begin{pmatrix} 1 \\ 0 \end{pmatrix}. \\
A\alpha &= \begin{pmatrix} 2 \\ 2 \end{pmatrix} = 2\begin{pmatrix} 1 \\ 1 \end{pmatrix} = 2\alpha, \ \ AB = \begin{pmatrix} 4 \\ -4 \end{pmatrix} = 4\begin{pmatrix} 1 \\ -1 \end{pmatrix} = 4\beta, \\
A\gamma &= \begin{pmatrix} 3 \\ -1 \end{pmatrix} \neq k\gamma.\n\end{aligned}
$$

电子科技大学

 $\mathbf 1$ 

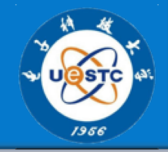

$$
\begin{aligned}\n&\exists X \&\forall A \in P^{n \times n}, \ \alpha \in P^n, \ \lambda \in P. \; \nexists \quad A\alpha = \lambda\alpha \ (\alpha \neq 0) \, , \\
&\text{W} \&\text{W} \&\text
$$

二. 特征值与特征向量的性质

1. 
$$
\forall A \alpha = \lambda \alpha (\alpha \neq 0), \exists \forall A \ (k\alpha) = k(A\alpha) = k(\lambda \alpha) = \lambda(k\alpha).
$$
  
\n2.  $\forall A \alpha_i = \lambda \alpha_i (i = 1, 2, \cdots, s), \exists \forall A \ (k_1 \alpha_1 + k_2 \alpha_2 + \cdots + k_s \alpha_s)$   
\n $= \lambda (k_1 \alpha_1 + k_2 \alpha_2 + \cdots + k_s \alpha_s).$ 

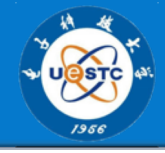

## 特征子空间

$$
\forall \xi \quad V_{\lambda} = \{ \alpha \mid A \alpha = \lambda \alpha, \ \alpha \in R^{n} \}
$$

则由特征值与特征向量的性质可知:

$$
\forall \alpha, \beta \in V_{\lambda}, \quad \alpha + \beta \in V_{\lambda}
$$

$$
\forall \alpha \in V_{\lambda}, k \in R, \quad k\alpha \in V_{\lambda} .
$$

故 $V_{\lambda}$ 是n维向量空间R"的子空间.  $V_{\lambda}$ 称为矩阵  $A$ 的特征子空间.

V2 的所有向量都是 A的特征向量吗? 思考:

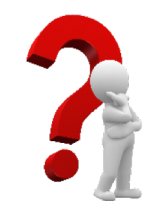

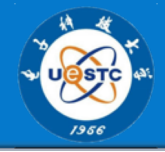

#### 三. 特征值与特征向量的计算

- $\mathcal{H} A \alpha = \lambda \alpha \ (\alpha \neq 0). \mathcal{H} (\lambda I A) \alpha = 0.$  $\alpha \not\equiv (\lambda I - A)X = 0$ 的非零解.
- 求A的特征值与特征向量的步骤: (1) 求  $|\lambda I - A| = 0$  的根:  $\lambda_1, \lambda_2, \dots, \lambda_k$ ;
	- (2)求 $(\lambda_i I A)X = 0$ 的基础解系:  $\alpha_{i_1}, \alpha_{i_2}, \cdots, \alpha_{i_n},$

则A对应于2的特征向量为:  $k_1\alpha_{i_1}+k_2\alpha_{i_2}+\cdots+k_{r_i}\alpha_{r_i}$  $(k_1, k_2, \dots, k_r$  不全为零).

## 特征值与特征向量的计算

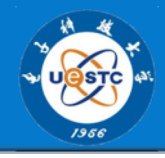

特征多项式  $| \lambda - a_{11} - a_{12} - a_{1n}$  $f(\lambda) = |\lambda I - A| = \begin{vmatrix} -a_{21} & \lambda - a_{22} & \cdots & -a_{1n} \\ \cdots & \cdots & \cdots & \cdots \end{vmatrix}$  $-a_{n1}$   $-a_{n2}$   $\cdots$   $\lambda - a_{nn}$  $= \lambda^{n} - (a_{11} + a_{22} + \cdots + a_{nn})\lambda^{n-1} + \cdots + (-1)^{n} |A|.$ f(x) 称为矩阵A的特征多项式.  $\mathcal{L} f(\lambda) = |\lambda I - A| = (\lambda - 1)(\lambda + 2)^2(\lambda + \sqrt{5})^3,$  $\lambda = 1: A$ 的单特征根,  $\lambda = -2$ :  $A$ 的二重特征根,  $\lambda = -\sqrt{5}$ : A的三重特征根.

## 特征值与特征向量的计算

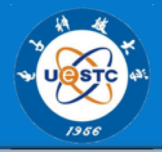

电子科技大学

线性代数

邓良剑

 $6\phantom{1}6$ 

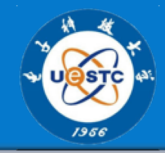

⑦1

\n
$$
A = \begin{pmatrix} 1 & -2 & 2 \\ -2 & -2 & 4 \\ -2 & 4 & -2 \end{pmatrix}, \quad \n\therefore A \text{ in } \mathbb{R} \text{ if } \mathbb{R} \text{ if } \
$$

电子科技大学

 $\overline{7}$ 

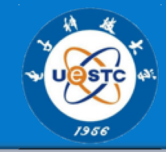

求 $\lambda_1 = 2$ 的特征向量,  $(\lambda_1 I - A)X = 0$ 即  $\begin{pmatrix} 1 & 2 & -2 \\ 2 & 4 & -4 \\ -2 & -4 & 4 \end{pmatrix} \begin{pmatrix} x_1 \\ x_2 \\ x_3 \end{pmatrix} = \begin{pmatrix} 0 \\ 0 \\ 0 \end{pmatrix}.$  $\begin{pmatrix} 1 & 2 & -2 \\ 2 & 4 & -4 \\ -2 & -4 & 4 \end{pmatrix}$   $\rightarrow \begin{pmatrix} 1 & 2 & -2 \\ 0 & 0 & 0 \\ 0 & 0 & 0 \end{pmatrix}$  $x_1 = -x_2 + x_3$ 基础解系为:  $\alpha_1 = (-2 \ 1 \ 0), \alpha_2 = (2 \ 0 \ 1).$ 特征向量为:  $k_1\alpha_1 + k_2\alpha_2$   $(k_1, k_2, \overline{\Lambda} \triangleq \overline{\Lambda}$ 零).

电子科技大学

邓良剑

 $\mathsf{R}$ 

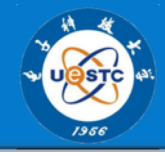

$$
\vec{x} \lambda_2 = 7\hat{B} \hat{B} \hat{C} + \hat{C} \hat{C}
$$
\n
$$
\lambda_2 I - A = \begin{pmatrix}\n-8 & 2 & -2 \\
2 & -5 & -5 \\
-2 & -4 & -5\n\end{pmatrix} \rightarrow \cdots \rightarrow \begin{pmatrix}\n1 & 0 & \frac{1}{2} \\
0 & 1 & 1 \\
0 & 0 & 0\n\end{pmatrix}
$$
\n
$$
\begin{cases}\nx_1 = -\frac{1}{2}x_3 \\
x_2 = -x_3\n\end{cases}
$$
\n
$$
\alpha_3 = (1, 2, -2),
$$
\n
$$
\nexists \vec{B} \neq k_3 \alpha_3 (k_3 \neq 0).
$$

电子科技大学

线性代数

邓良剑

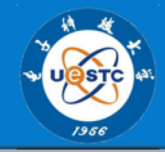

例2 水短A的特在値与特在向量
$$
A = \begin{pmatrix} -1 & 1 & 0 \\ -4 & 3 & 0 \\ 1 & 0 & 2 \end{pmatrix}
$$

$$
|\mathcal{U} - A| = \begin{vmatrix} \lambda + 1 & -1 & 0 \\ 4 & \lambda - 3 & 0 \\ -1 & 0 & \lambda - 2 \end{vmatrix} = (\lambda - 2)(\lambda - 1)^2
$$

$$
\lambda_1 = 2, \quad \lambda_2 = 1 (\equiv \mathbf{I}).
$$

电子科技大学

线性代数

邓良剑

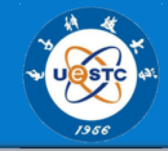

$$
\vec{x}\lambda_1 = 2\hat{E} + \hat{E} + \hat{E
$$

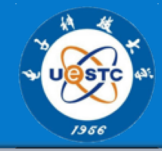

$$
widehat{\mathcal{X}} \lambda_2 = 1 \text{的特在向量 :}
$$
\n
$$
\lambda_2 I - A = \begin{pmatrix} 2 & -1 & 0 \\ 4 & -2 & 0 \\ 0 & 0 & -1 \end{pmatrix} \rightarrow \cdots \rightarrow \begin{pmatrix} 1 & 0 & 1 \\ 0 & 1 & 2 \\ 0 & 0 & 0 \end{pmatrix}
$$
\n
$$
\begin{cases} x_1 = -x_3 \\ x_2 = -2x_3 \\ \alpha_2 = (1, 2, -1)^T, \\ \text{特在向量为 } k_2 \alpha_2 (k_2 \neq 0). \end{cases}
$$

- 

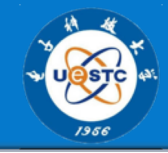

特征值的重数与其对应的线性无关特征向 量个数的关系

设 2 是矩阵 A的 k 重特征值, 则 2 所对应的 线性无关特征向量的个数不超过k.

即,齐次方程组 $(\lambda_0 I - A)X = 0$ 的基础解系 所含解向量个数不超过 k.

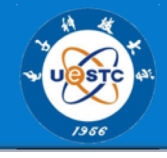

$$
\begin{array}{cccc}\n\mathbf{\hat{y}} & \mathbf{\hat{y}} & \mathbf{\hat{y}} \\
A_{n \times n} = \begin{pmatrix} a & a & \cdots & a \\ a & a & \cdots & a \\ \vdots & \vdots & \ddots & \vdots \\
a & a & \cdots & a \end{pmatrix}\n\end{array}
$$

$$
\hat{H}: |\lambda E - A| = \begin{vmatrix} \lambda - a & -a & \cdots & -a \\ -a & \lambda - a & \cdots & -a \\ \cdots & \cdots & \cdots & \cdots \\ -a & -a & \cdots & \lambda - a \end{vmatrix}
$$

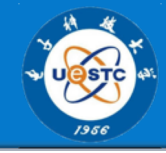

$$
=\begin{vmatrix} \lambda-na & \lambda-na & \cdots & \lambda-na \\ -a & \lambda-a & \cdots & -a \\ \cdots & \cdots & \cdots & \cdots \\ -a & -a & \cdots & \lambda-a \end{vmatrix} = (\lambda-na)\begin{vmatrix} 1 & 1 & \cdots & 1 \\ -a & \lambda-a & \cdots & -a \\ \cdots & \cdots & \cdots & \cdots \\ -a & -a & \cdots & \lambda-a \end{vmatrix}
$$

$$
= (\lambda - na) \begin{vmatrix} 1 & 1 & \cdots & 1 \\ 0 & \lambda & \cdots & 0 \\ \cdots & \cdots & \cdots & \cdots \\ 0 & 0 & \cdots & \lambda \end{vmatrix} = \lambda^{n-1} (\lambda - na)
$$

- 

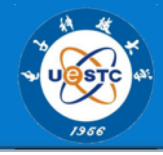

$$
\lambda_{1} = 0 \quad (n-1 \underline{\mathbb{1}}), \quad \lambda_{2} = na .
$$
\n
$$
\lambda_{1}E - A = \begin{pmatrix}\n-a & -a & \cdots & -a \\
-a & -a & \cdots & -a \\
\cdots & \cdots & \cdots & \cdots \\
-a & -a & \cdots & -a\n\end{pmatrix} \rightarrow \begin{pmatrix}\n1 & 1 & \cdots & 1 \\
0 & 0 & \cdots & 0 \\
\cdots & \cdots & \cdots & \cdots \\
0 & 0 & \cdots & 0\n\end{pmatrix}
$$
\n
$$
x_{1} + x_{2} + \cdots + x_{n} = 0
$$
\n
$$
\alpha_{1} = (1, -1, 0, \cdots, 0)^{T},
$$
\n
$$
\alpha_{2} = (1, 0, -1, \cdots, 0)^{T},
$$
\n
$$
\alpha_{n-1} = (1, 0, 0, \cdots, -1)^{T}.
$$
\n
$$
k_{1}\alpha_{1} + k_{2}\alpha_{2} + \cdots + k_{n-1}\alpha_{n-1} (k_{i} \overrightarrow{\bigtriangleup} \oplus \overrightarrow{\bigtriangleup} \oplus \overrightarrow{\bigtriangleup})
$$

电子科技大学

邓良剑

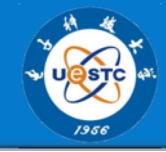

$$
(\lambda_2 E - A)X = \begin{pmatrix} (n-1)a & -a & \cdots & -a \\ -a & (n-1)a & \cdots & -a \\ \cdots & \cdots & \cdots & \cdots \\ -a & -a & \cdots & (n-1)a \end{pmatrix} \begin{pmatrix} x_1 \\ x_2 \\ \vdots \\ x_n \end{pmatrix}
$$
\n
$$
\alpha_n = (1, 1, \cdots, 1)^T, \quad k_n \alpha_n \ (k_n \neq 0).
$$

- 

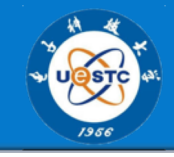

$$
\frac{1}{2}(3) = 4
$$
 
$$
\frac{1}{2}(3) = 4
$$
 
$$
\frac{1}{2}(3) = 4
$$
 
$$
\frac{1}{2}(3) = 4
$$
 
$$
\frac{1}{2}(3) = 4
$$
 
$$
\frac{1}{2}(3) = 4
$$
 
$$
\frac{1}{2}(3) = 4
$$
 
$$
\frac{1}{2}(3) = 4
$$
 
$$
\frac{1}{2}(3) = 4
$$
 
$$
\frac{1}{2}(3) = 4
$$
 
$$
\frac{1}{2}(3) = 4
$$
 
$$
\frac{1}{2}(3) = 4
$$
 
$$
\frac{1}{2}(3) = 4
$$
 
$$
\frac{1}{2}(3) = 4
$$
 
$$
\frac{1}{2}(3) = 4
$$
 
$$
\frac{1}{2}(3) = 4
$$
 
$$
\frac{1}{2}(3) = 4
$$
 
$$
\frac{1}{2}(3) = 4
$$
 
$$
\frac{1}{2}(3) = 4
$$
 
$$
\frac{1}{2}(3) = 4
$$
 
$$
\frac{1}{2}(3) = 4
$$
 
$$
\frac{1}{2}(3) = 4
$$
 
$$
\frac{1}{2}(3) = 4
$$
 
$$
\frac{1}{2}(3) = 4
$$
 
$$
\frac{1}{2}(3) = 4
$$
 
$$
\frac{1}{2}(3) = 4
$$
 
$$
\frac{1}{2}(3) = 4
$$
 
$$
\frac{1}{2}(3) = 4
$$
 
$$
\frac{1}{2}(3) = 4
$$
 
$$
\frac{1}{2}(3) = 4
$$
 
$$
\frac{1}{2}(3) = 4
$$
 
$$
\frac{1}{2}(3) = 4
$$
 
$$
\frac{1}{2}(3) = 4
$$
 
$$
\frac{1}{2}(3) = 4
$$
 
$$
\frac{1}{2}(3) = 4
$$
 
$$
\frac{1}{2}(3) = 4
$$
 
$$
\frac{1}{2}(3) = 4
$$
 
$$
\frac{1}{2}(3) = 4
$$
 <math display="</math>

if: 
$$
\forall A \alpha = \lambda \alpha \quad (\alpha \neq 0)
$$

\n $\text{or} \quad A^2 \alpha = A(A \alpha) = A(\lambda \alpha) = \lambda(A \alpha) = \lambda^2 \alpha$ 

\n $\therefore \quad \lambda^2 \alpha = \lambda \alpha \quad (\lambda^2 - \lambda) \alpha = 0$ 

\n $\therefore \quad \lambda = 0 \quad \text{or} \quad \lambda = 1.$ 

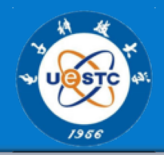

$$
M5 \quad \text{& } \mathcal{L} \oplus \mathcal{L} \oplus \mathcal{L} \text{ and } \mathcal{L} \neq 0,
$$
\n
$$
\text{& } \mathcal{L}^{-1} \oplus A^* \text{ in } \mathcal{L} \oplus \mathcal{L} \text{ and } (\alpha \neq 0),
$$
\n
$$
\text{& } A^{-1} \oplus A^{-1} (\lambda \alpha) = \lambda (A^{-1} \alpha) = (A^{-1} A) \alpha = \alpha
$$
\n
$$
\text{& } \mathcal{L}^{-1} \text{ and } \lambda \neq 0 \text{ and } \lambda \neq 0 \implies \alpha = 0 \implies \alpha = 0, \overline{A}^* \oplus \mathcal{L}
$$
\n
$$
\therefore \quad \lambda \neq 0, \quad A^{-1} \alpha = \frac{1}{\lambda} \alpha.
$$
\n
$$
\text{& } \mathcal{L} \quad AA^* = |A|I \quad A^* = |A|A^{-1},
$$
\n
$$
\therefore \quad A^* \alpha = |A|A^{-1} \alpha = \frac{|A|}{\lambda} \alpha.
$$

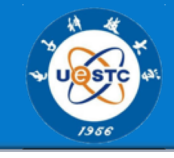

# 例6 设  $\alpha$  是矩阵 A 的特征向量,  $f(x)$  是  $x$  的多项式, 证明:  $\alpha \not\equiv f(A)$  的特征向量.

$$
\oint \overleftrightarrow{m} \colon f(x) = a_n x^n + \dots + a_1 x + a_0
$$
  

$$
f(A) = a_n A^n + \dots + a_1 A + a_0 I
$$
  

$$
A \alpha = \lambda \alpha \quad (\alpha \neq 0)
$$
  

$$
f(A) \alpha = ? \alpha
$$
  

$$
f(A) \alpha = a_n A^n \alpha + \dots + a_1 A \alpha + a_0 \alpha
$$
  

$$
A^n \alpha = ?
$$

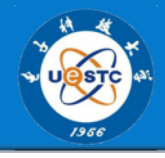

$$
\begin{aligned}\n\text{if:} \quad &\text{if } A\alpha = \lambda \alpha \ (\alpha \neq 0) \\
&\text{if } A^2\alpha = A(A\alpha) = A(\lambda \alpha) = \lambda(A\alpha) = \lambda^2 \alpha \\
&\therefore A^n \alpha = \lambda^n \alpha \,, \\
&\text{if } A\alpha = a_n A^n \alpha + \dots + a_1 A \alpha + a_0 \alpha \\
&= a_n \lambda^n \alpha + \dots + a_1 \lambda \alpha + a_0 \alpha \\
&= \left(a_n \lambda^n + \dots + a_1 \lambda + a_0\right) \alpha \\
&= f(\lambda) \alpha\n\end{aligned}
$$

思考: 设 $\lambda_0 = 2$ 是矩阵A的一个特征值, 确定  $A^3 - 3A^2 + 2I - 4A^{-1}$ 的一个特征值.

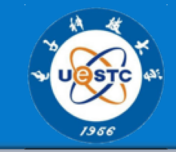

设A是奇数阶实矩阵,且 $A^T A = I$ ,  $|A| = -1$ . 例7 证明: $\lambda = -1$ 是A 的特征值. 分析:  $A\alpha = -\alpha$  ?  $|-I - A| = 0$  ?  $\overrightarrow{H}$ :  $|-I-A|=|-A^T A-A|$  $= -A^T - I||A||$  $=-|-I-A|$  $\therefore$   $|-I-A|=0$ .

思考题

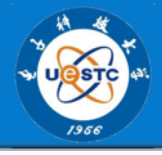

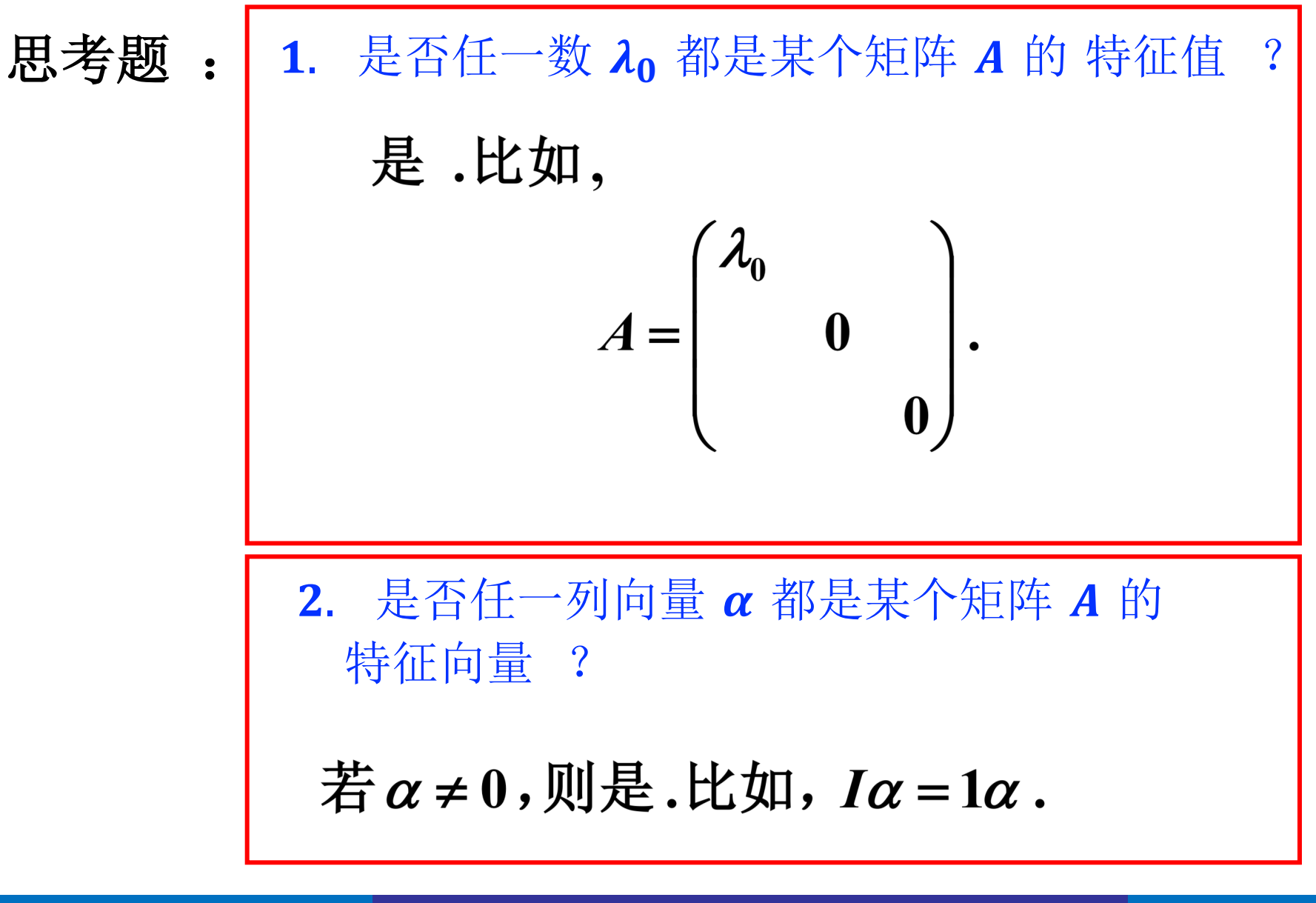

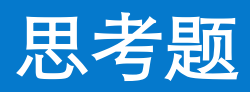

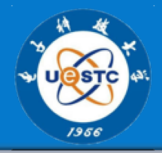

线性代数

 $\Box$   $\Box$ 

电子科技大学

24

邓良剑

思考题

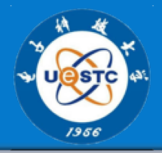

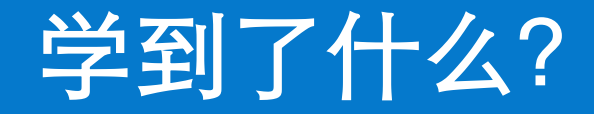

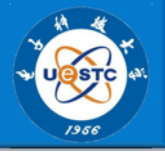

#### 特征值与特征向量的定义

特征值与特征向量的性质

特征值与特征向量的计算